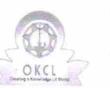

eVidyalaya Half Yearly Report

Department of School & Mass Education, Govt. of Odisha

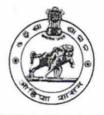

| School Name : BASUDEV HIGH SCHOOL |            |           |  |
|-----------------------------------|------------|-----------|--|
| U_DISE :                          | District : | Block :   |  |
| 21190806301                       | GANJAM     | DHARAKOTE |  |

| general_info                                         | 2                             |
|------------------------------------------------------|-------------------------------|
| » Half Yearly Report No                              | 5                             |
| » Half Yearly Phase                                  | 3                             |
| » Implementing Partner                               | IL&FS ETS                     |
| » Half Yearly Period from                            | 09/11/2016                    |
| » Half Yearly Period till                            | 03/10/2017                    |
| » School Coordinator Name                            | TRUPTIMAYEI<br>PADHY          |
| Leaves taken for the following Mo                    | onth                          |
| » Leave Month 1                                      | September                     |
| » Leave Days1                                        | 0                             |
| » Leave Month 2                                      | October                       |
| » Leave Days2                                        | 0                             |
| » Leave Month 3                                      | November                      |
| » Leave Days3                                        | 0                             |
| » Leave Month 4                                      | December                      |
| » Leave Days4                                        | 0                             |
| » Leave Month 5                                      | January                       |
| » Leave Days5                                        | 0                             |
| » Leave Month 6                                      | February                      |
| » Leave Days6                                        | 0                             |
| » Leave Month 7                                      | March                         |
| » Leave Days7                                        | 0                             |
| Equipment Downtime Details                           |                               |
| » Equipment are in working condition?                | Yes                           |
| » Downtime > 4 Working Days                          | No                            |
| » Action after 4 working days are over for Equipment |                               |
| Training Details                                     |                               |
| » Refresher training Conducted                       | Yes                           |
| » Refresher training Conducted Date                  | 20/09/2016                    |
| » If No; Date for next month                         | teter eter meneren ekselisen. |
| Educational content Details                          |                               |

| » e Content installed?                        | Yes               |  |  |  |  |
|-----------------------------------------------|-------------------|--|--|--|--|
| » SMART Content with Educational software?    | Yes               |  |  |  |  |
| » Stylus/ Pens                                | Yes               |  |  |  |  |
| » USB Cable                                   | Yes               |  |  |  |  |
| » Software CDs                                | Yes               |  |  |  |  |
| » User manual                                 | Yes               |  |  |  |  |
| Recurring Service Details                     |                   |  |  |  |  |
| » Register Type (Faulty/Stock/Other Register) | YES               |  |  |  |  |
| » Register Quantity Consumed                  | 1                 |  |  |  |  |
| » Blank Sheet of A4 Size                      | Yes               |  |  |  |  |
| » A4 Blank Sheet Quantity Consumed            | 2540              |  |  |  |  |
| » Cartridge                                   | Yes               |  |  |  |  |
| » Cartridge Quantity Consumed                 | 1                 |  |  |  |  |
| » USB Drives                                  | Yes               |  |  |  |  |
| » USB Drives Quantity Consumed                | 1                 |  |  |  |  |
| » Blank DVDs Rewritable                       | Yes               |  |  |  |  |
| » Blank DVD-RW Quantity Consumed              | 25                |  |  |  |  |
| » White Board Marker with Duster              | Yes               |  |  |  |  |
| » Quantity Consumed                           | 6                 |  |  |  |  |
| » Electricity bill                            | Yes               |  |  |  |  |
| » Internet connectivity                       | Yes               |  |  |  |  |
| » Reason for Unavailablity                    |                   |  |  |  |  |
| Electrical Meter Reading and Generator        | r Meter Reading   |  |  |  |  |
| » Generator meter reading                     | 630               |  |  |  |  |
| » Electrical meter reading                    | 1410              |  |  |  |  |
| Equipment replacement de                      | tails             |  |  |  |  |
| » Replacement of any Equipment by Agency      | No                |  |  |  |  |
| » Name of the Equipment                       |                   |  |  |  |  |
| Theft/Damaged Equipment                       |                   |  |  |  |  |
| » Equipment theft/damage                      | No                |  |  |  |  |
| » If Yes; Name the Equipment                  |                   |  |  |  |  |
| Lab Utilization details                       |                   |  |  |  |  |
| » No. of 9th Class students                   | 132               |  |  |  |  |
| » 9th Class students attending ICT labs       | 132               |  |  |  |  |
| » No. of 10th Class students                  | 126               |  |  |  |  |
| » 10th Class students attending ICT labs      | 126               |  |  |  |  |
| No. of hours for the following month lab h    | nas been utilized |  |  |  |  |
| » Month-1                                     | September         |  |  |  |  |
| » Hours1                                      | 48                |  |  |  |  |
| » Month-2                                     | October           |  |  |  |  |
| » Hours2                                      | 36                |  |  |  |  |
| » Month-3                                     | November          |  |  |  |  |
| » Hours3                                      | 55                |  |  |  |  |

| » Month-4                                 | December                |
|-------------------------------------------|-------------------------|
| » Hours4                                  | 28                      |
| » Month-5                                 | January                 |
| » Hours5                                  | 64                      |
| » Month-6                                 | February                |
| » Hours6                                  | 42<br>March             |
| » Month-7                                 |                         |
| » Hours7                                  | 20                      |
| Server & Node Downtime details            |                         |
| » Server Downtime Complaint logged date1  |                         |
| » Server Downtime Complaint Closure date1 |                         |
| » Server Downtime Complaint logged date2  |                         |
| » Server Downtime Complaint Closure date2 | *****************       |
| » Server Downtime Complaint logged date3  |                         |
| » Server Downtime Complaint Closure date3 | ******                  |
| » No. of Non-working days in between      | 0                       |
| » No. of working days in downtime         | 0                       |
| Stand alone PC downtime details           |                         |
| » PC downtime Complaint logged date1      |                         |
| » PC downtime Complaint Closure date1     |                         |
| » PC downtime Complaint logged date2      | *********************** |
| » PC downtime Complaint Closure date2     |                         |
| » PC downtime Complaint logged date3      |                         |
| » PC downtime Complaint Closure date3     |                         |
| » No. of Non-working days in between      | 0                       |
| » No. of working days in downtime         | 0                       |
| UPS downtime details                      |                         |
| » UPS downtime Complaint logged date1     |                         |
| » UPS downtime Complaint Closure date1    |                         |
| » UPS downtime Complaint logged date2     |                         |
| » UPS downtime Complaint Closure date2    |                         |
| » UPS downtime Complaint logged date3     | *****                   |
| » UPS downtime Complaint Closure date3    |                         |
| » No. of Non-working days in between      | 0                       |
| » No. of working days in downtime         | 0                       |
| Genset downtime details                   |                         |
| » UPS downtime Complaint logged date1     |                         |
| » UPS downtime Complaint Closure date1    | *****                   |
| » UPS downtime Complaint logged date2     |                         |
| » UPS downtime Complaint Closure date2    |                         |
| » UPS downtime Complaint logged date3     |                         |
| » UPS downtime Complaint Closure date3    |                         |
| » No. of Non-working days in between      | 0                       |
| » No. of working days in downtime         | 0                       |

\$

 $\cap$ 

0

|      | Integrated Computer Projector downtin            | ne details           |
|------|--------------------------------------------------|----------------------|
|      | » Projector downtime Complaint logged date1      |                      |
|      | » Projector downtime Complaint Closure date1     |                      |
| 9    | » Projector downtime Complaint logged date2      |                      |
|      | » Projector downtime Complaint Closure date2     |                      |
|      | » Projector downtime Complaint logged date3      |                      |
|      | » Projector downtime Complaint Closure date3     |                      |
|      | » No. of Non-working days in between             | 0                    |
|      | » No. of working days in downtime                | 0                    |
|      | Printer downtime details                         |                      |
|      | » Printer downtime Complaint logged date1        |                      |
|      | » Printer downtime Complaint Closure date1       |                      |
|      | » Printer downtime Complaint logged date2        |                      |
|      | » Printer downtime Complaint Closure date2       |                      |
|      | » Printer downtime Complaint logged date3        |                      |
|      | » Printer downtime Complaint Closure date3       |                      |
| ۰. ۲ | » No. of Non-working days in between             | 0                    |
|      | » No. of working days in downtime                | 0                    |
|      | Interactive White Board (IWB) downtim            | e details            |
|      | » IWB downtime Complaint logged date1            | e details            |
|      | » IWB downtime Complaint Closure date1           |                      |
|      | » IWB downtime Complaint logged date2            |                      |
|      | » IWB downtime Complaint logged date2            |                      |
|      | » IWB downtime Complaint logged date3            |                      |
|      | » IWB downtime Complaint logged dates            |                      |
|      | » No. of Non-working days in between             |                      |
|      | » No. of working days in downtime                | 0                    |
|      |                                                  | 0                    |
| ×    | Servo stabilizer downtime details                | S                    |
|      | » stabilizer downtime Complaint logged date1     |                      |
|      | » stabilizer downtime Complaint Closure date1    |                      |
|      | » stabilizer downtime Complaint logged date2     |                      |
|      | » stabilizer downtime Complaint Closure date2    |                      |
|      | » stabilizer downtime Complaint logged date3     |                      |
|      | » stabilizer downtime Complaint Closure date3    |                      |
|      | » No. of Non-working days in between             | 0                    |
|      | » No. of working days in downtime                | 0                    |
|      | Switch, Networking Components and other peripher | ral downtime details |
|      | » peripheral downtime Complaint logged date1     |                      |
|      | » peripheral downtime Complaint Closure date1    | *******              |
|      | » peripheral downtime Complaint logged date2     |                      |
|      | » peripheral downtime Complaint Closure date2    |                      |
|      | » peripheral downtime Complaint logged date3     |                      |
|      | » peripheral downtime Complaint Closure date3    |                      |
|      | » No. of Non-working days in between             | 0                    |

Signatures intend Master/Mistress with Seal